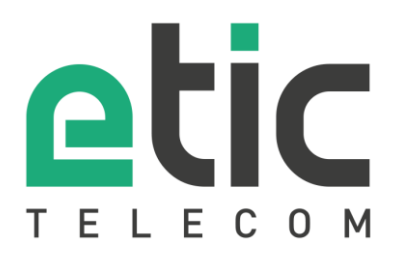

# Note d'application Prise en main de la solution NAT 1:1

- La solution NAT 1:1
- Configuration du NAT 1:1
- Accompagnement pendant vos tests
- Showroom virtuel

Mise à jour le **14/09/2018** 

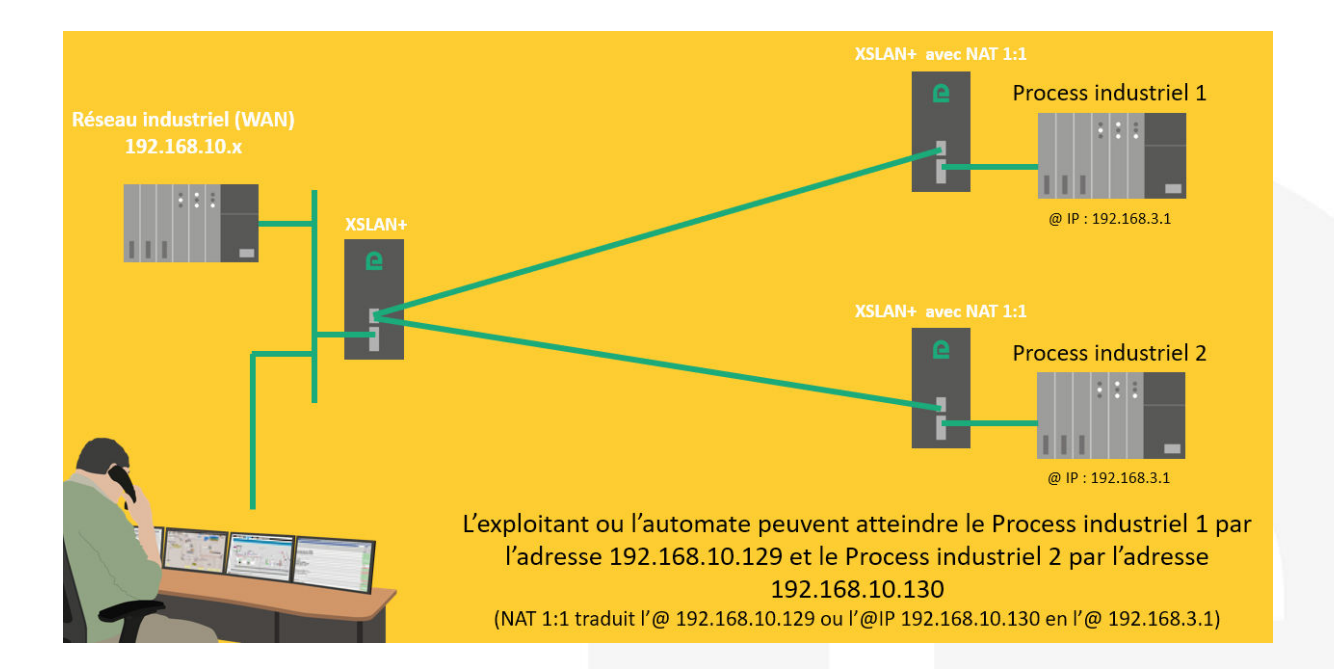

## 1) LA SOLUTION NAT 1:1

La solution NAT 1:1 permet d'interconnecter simplement plusieurs machines à un réseau industriel sans modifier l'adressage IP usine de chaque machine (cf. synoptique de la page 1).

Il suffit d'intercaler entre la Machine et le reste du réseau industriel un XS+ configuré pour une translation d'adresse.

## 21 CONFIGURATION DU NAT 1:1

#### • **Pour le Process industriel 1 :**

Dans la rubrique « Configuration » => «Protocole IP et routage> NAT 1 :1 > Ajouter/modifier une règle de routage de NAT 1 :1 », saisissez les 2 adresses IP devant se correspondre.

### XSLAN+2220 Switch SHDSL.bis

> Accueil > Configuration > Protocole IP et routage > NAT 1:1 > Ajotuer/Modifier une règle de NAT 1:1

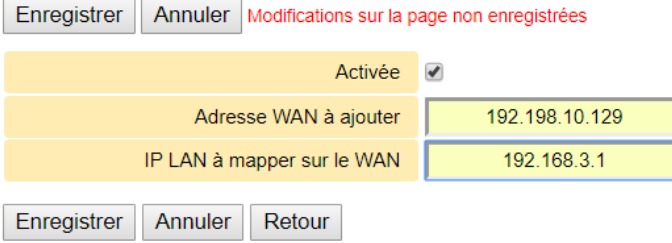

Le switch SHDSL doit aussi être configuré en mode routeur et donc disposé d'une adresse IP dans chaque réseau comme indiqué ci-dessous :

#### XSLAN+2220 Switch SHDSL.bis

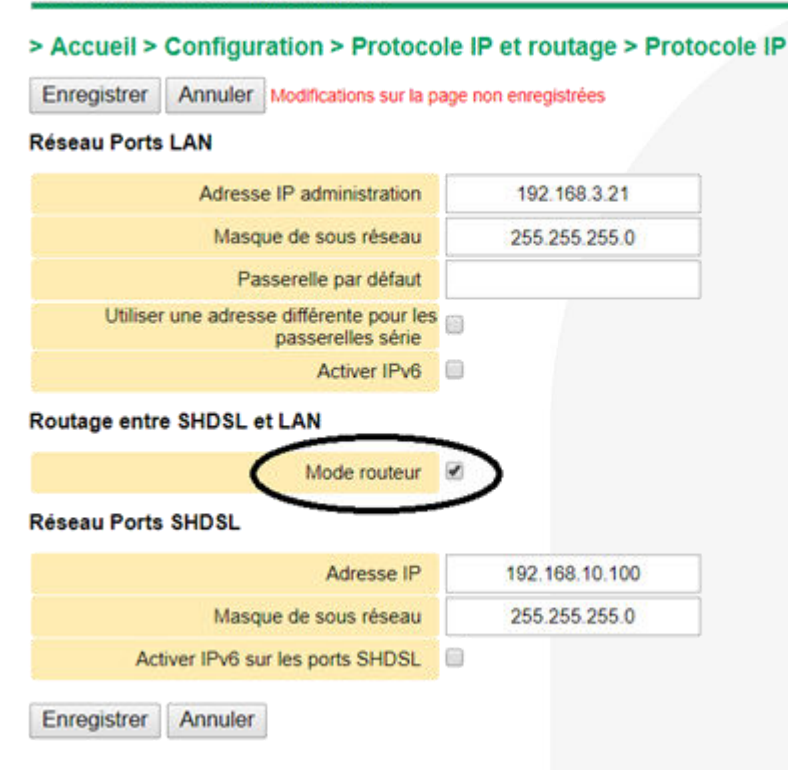

#### • **Pour le Process industriel 2 :**

Dans la rubrique « Configuration » => «Protocole IP et routage> NAT 1 :1 > Ajouter/modifier une règle de routage de NAT 1 :1 », saisissez les 2 adresses IP devant se correspondre.

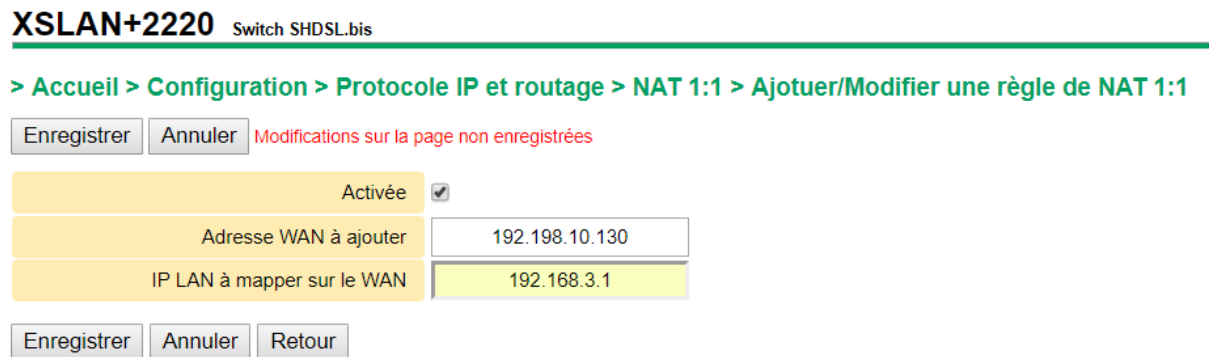

Le switch SHDSL doit aussi être configuré en mode routeur et donc disposé d'une adresse IP dans chaque réseau comme indiqué ci-dessous :

#### XSLAN+2220 Switch SHDSL.bis

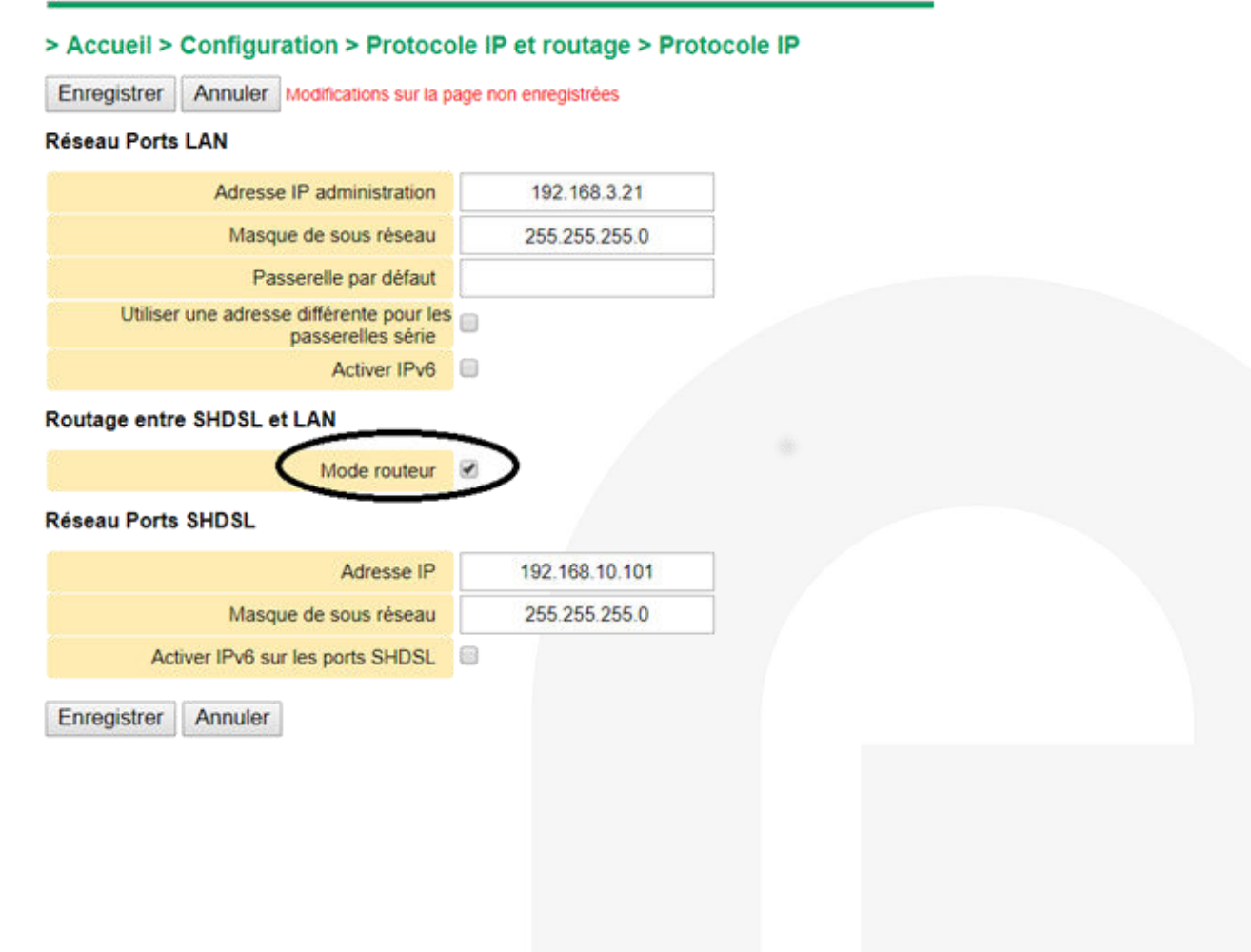

## 3) ACCOMPAGNEMENT PENDANT VOS TESTS

Vous pouvez contacter notre hot line au 04 76 04 20 05 ou via [hotline@etictelecom.com.](mailto:hotline@etictelecom.com) 

## 4) SHOWROOM VIRTUEL (ACCESSIBLE DEPUIS LA PAGE D'ACCUEIL DU SITE WEB)

Vous avez également la possibilité en vous connectant simplement sur notre site WEB www.etictelecom.com (rubrique « Support » puis « Showroom virtuel ») de vous familiariser avec la configuration de nos produits.

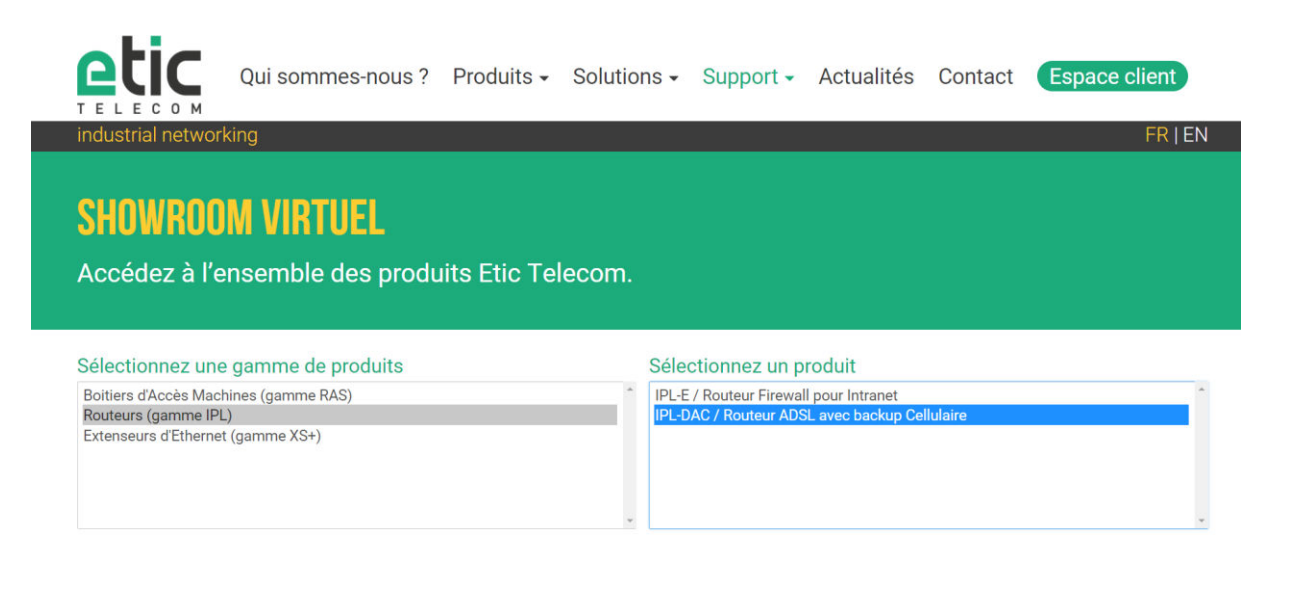

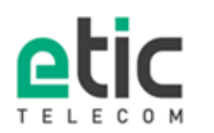

13, chemin du Vieux Chêne<br>38240 Meylan Tél. 04 76 04 20 00 Fax 04 76 04 20 01 www.etictelecom.com